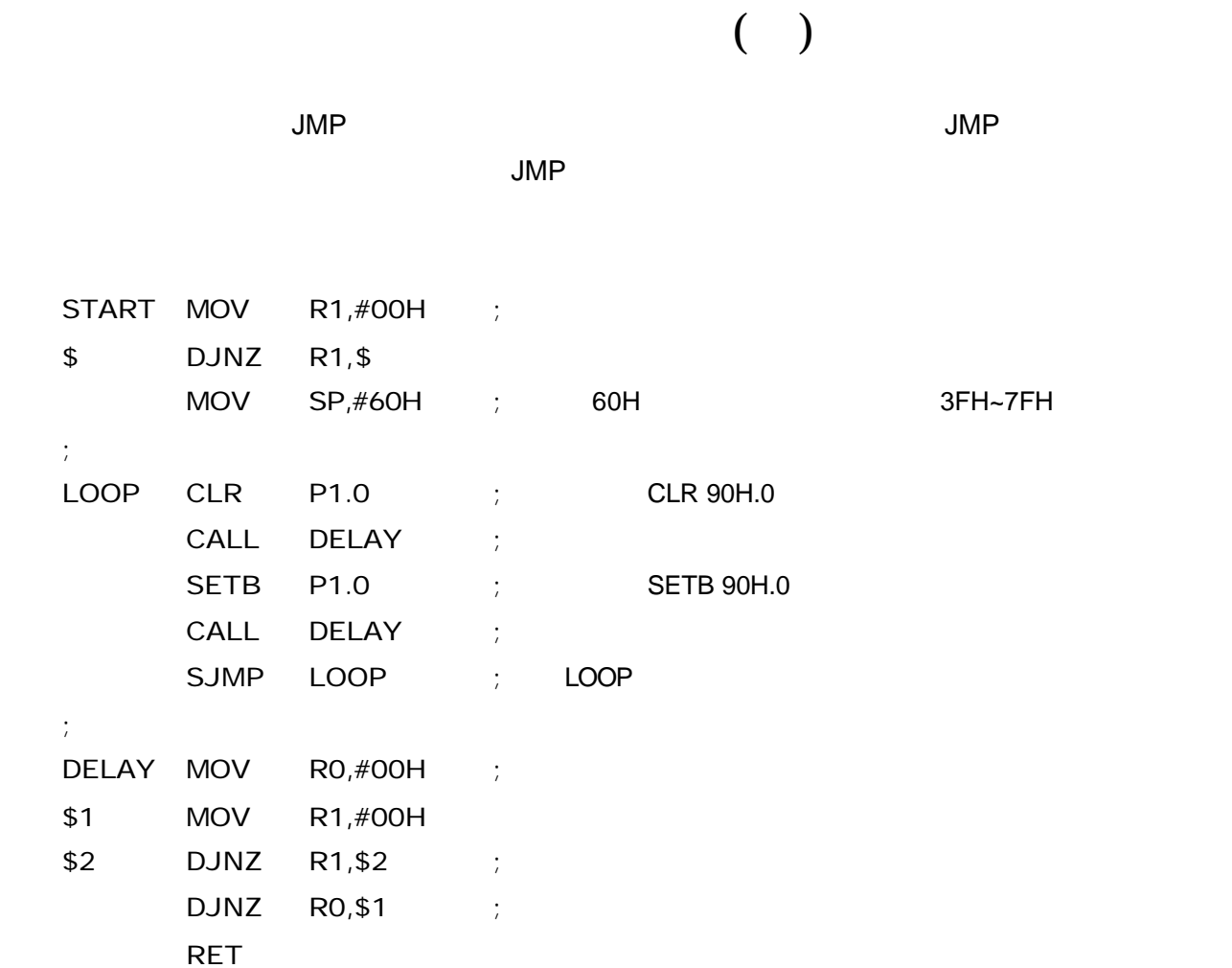

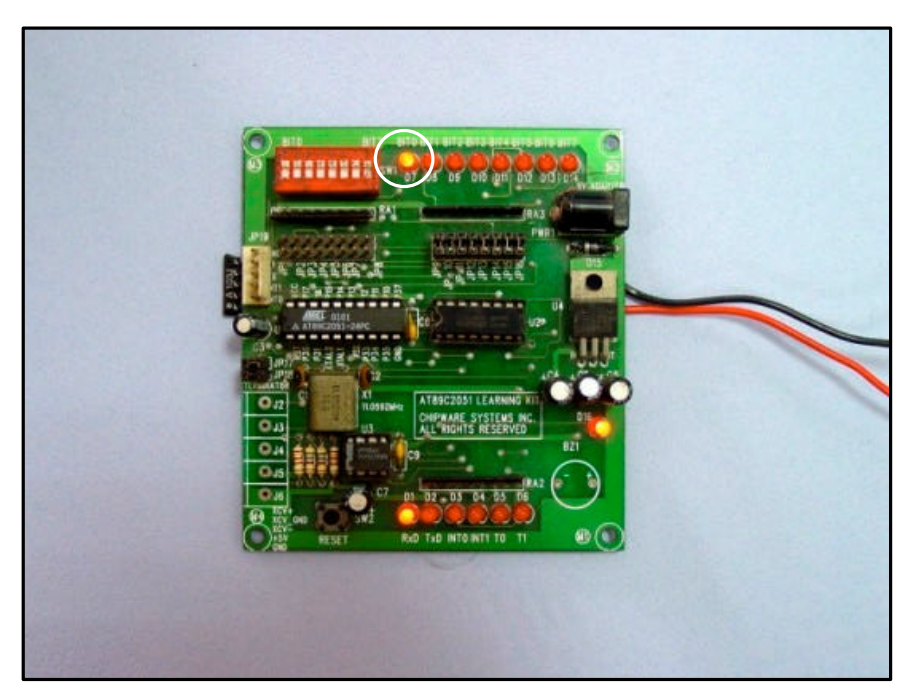

 $[1]$  AT2051 P1.0 LED

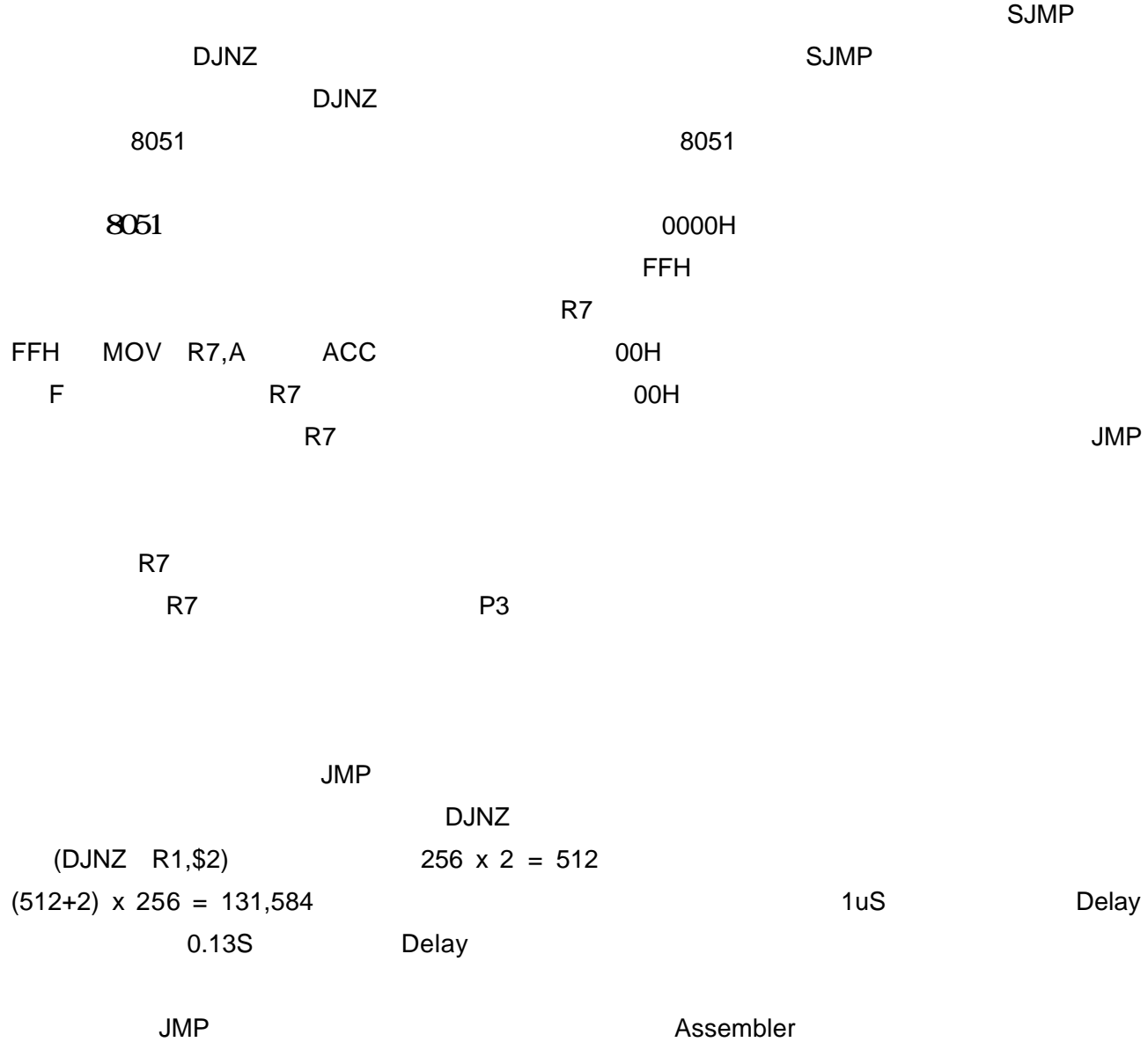